# **Open Office Guide**

Yeah, reviewing a book **Open Office Guide** could amass your near friends listings. This is just one of the solutions for you to be successful. As understood, success does not suggest that you have wonderful points.

Comprehending as without difficulty as promise even more than further will provide each success. neighboring to, the publication as well as perspicacity of this Open Office Guide can be taken as competently as picked to act.

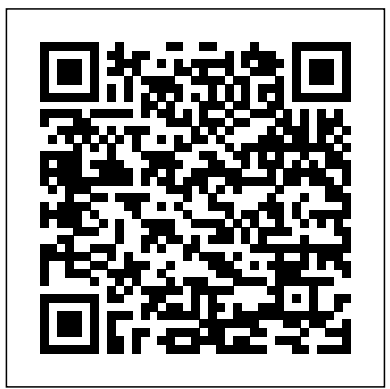

## **An Introduction** Lulu.com

OpenOffice.org For DummiesJohn Wiley & Sons

*Why and How for Liberal Arts Teaching and Learning* Lulu.com

OpenOffice.org Resource Kit features an official distribution on CD For Windows, Linux, and Solaris platforms and great extras like macros and the MacOS developer distribution. Includes a comprehensive, user-friendly guide with solutions to questions from hundreds of new and expert OpenOffice.org users. It covers Writer, Web, Calc, Impress, Draw, databases and forms, and delivers clear, step-by-step instructions, focusing on what you need to do to get your job done.

# Second Edition Tolana Publishing

If you want to fly with OpenOffice 3.0, publish to your local wiki, create web presentations, or add maps to your documents, Beginning OpenOffice 3 is the book for you. You will arm yourself with OpenOffice.org 3.0 tools, from creating wiki docs to automating complex design steps. OpenOffice has been downloaded almost 100 million times, and this is the book that explains why. You learn how to adopt OpenOffice 3.0 innovations. You see how to work across Windows, OS X, Google, and the Web, no matter what the format. Mail merges and wiki docs will never seem so simple.

## **OpenOffice 3. 4 Volume III: Base** CreateSpace

OpenOffice.org has been gaining popularity over the years, and with the introduction of the database module (Base) in release 2.0, there has been more to learn. When working with databases, you will come to a point where the basic features are not sufficient. Databases have a large range of uses, and therefore, there is always a need for customization.This book will teach you how to write code in the BASIC language (also known as StarOffice Basic/OpenOffice.org Basic or just plain Basic) to enhance the features of OpenOffice.org Base. After reading this book, you will know how to: use UNO services to query, insert, update, and delete records in a database; use forms, sub-forms and form controls to manipulate data; use form and form control events; programmatically import and export data; and much more.You will also have an overall understanding of the database API, so that you can create custom solutions.

Understanding, Growing and Eating Phytonutrient-Rich Antioxidant-Dense Foods Lulu.com

This book provides an introduction to the creation and management of macros in OpenOffice. Numerous examples and explanations demonstrate proper techniques and discuss known problems and solutions. The underlying data structure is discussed and techniques are introduced to evaluate OpenOffice objects, facilitating the use of returned objects in the absence of sufficient documentation.

# **Web Writing** Lulu.com

\*UNOFFICIAL GUIDE\* Do you want to dominate the game and your opponents? Do you struggle with making resources and cash? Do you want the best items? Would you like to know how to download and install the game? If so, we have got you covered. We will walk you through the game, provide professional strategies and tips, as well as all the secrets in the game. What You'll Discover Inside: - How to Download & Install the Game. - Professional Tips and Strategies. - Cheats and Hacks. - Beat Opponents! - Get Powerups! - Secrets, Tips, Cheats, Unlockables, and Tricks Used By Pro Players! - How to Get Tons of Resources. - PLUS MUCH MORE! So, what are you waiting for? Once you grab a copy of our guide, you'll be dominating the game in no time at all! Get your Pro tips now.? --> Scroll to the bundle of money and learn how to obtain and use a first-class FREE office suite now! top of the page and click add to cart to purchase instantly Disclaimer: This product is not associated, affiliated, endorsed, certified, or sponsored by the Original Copyright Owner. OpenOffice.org 2.0 Writer Guide Apress

Don't Shoot Yourself in the Foot Before You Even Open Your Mouth! The Writing Guide for Professional Speakers. Do you want to become a professional public speaker, someone who gets paid to speak in public about topics you are passionate about? If so, I've got good news and bad news. The bad news is practical, task-oriented book around. that it's a crowded ole world out there-every Tom, Dick, and Harriet seem to be a "professional" speaker, armed with a book, a blog, and a boatload of subject-matter expertise. The good news is that Apache Open Office is the leading open-source office software suite. It features word processing, only a few of these "professionals" can spell or even construct a correct sentence in American English. Look around! If you want to stand out, if you want to impress potential hosts, if you want to get hired again and again, then you have to recognize that your written words will probably be read before your spoken words are heard. In other words, your written words have to be flawless. In Before You Even Open Your Mouth, nine-time, award-winning author and public speaker Liz Coursen shares her expertise about how to write to impress. Liz speaks professionally 80-100 times each year, and part of her success, she believes, is the attention to detail she brings to every aspect of her speaking, including her promotional materials. "Punctuation and grammar is easy, and it's fun," she

says. "And, since our writing is part of how people judge us, it's important for every professional speaker to know how to write well."

Open Office .org 3 Lulu.com

Uses the straightforward For Dummies style to show Linux andWindows users how to use the OpenOffice.org desktop productivitysuite OpenOffice.org has a user interface and feature set similar tothat of other office suites and works transparently with a varietyof file formats, including those of Microsoft Office Explains how to download, install, and set up both the Linuxand Windows versions of OpenOffice.org Organized by the four key desktop applications provided in theOpenOffice.org suite: Writer (word processing), Calc(spreadsheets), Impress (presentations), and Draw (graphics) Other topics covered include creating and formatting documentswith Writer, using templates and styles, creating spreadsheets withCalc, manipulating spreadsheet data, creating a presentation withImpress, and creating and editing images with Draw

#### **Phytonutrient Gardening** Lulu.com

OpenOffice Calc is the most powerful and widespread open source spreadsheet application in existence. It is the only real alternative to Excel. Jacek Artymiak is widely regarded as the authority on OpenOffice Calc. He takes you, step by step, from the interface and handling Calc files to working with data sources small and large. Artymiak then extends the reader's skillset to data visualization, writing complex formulas and performing statistical analysis. Beginning OpenOffice Calc allows you to gain confidence in the considered use of statistical formulas, but does not assume familiarity with another spreadsheet application.

# **Fire and Emergency Medical Services Ergonomics** 5starcooks

This workbook is for those who wish to learn OpenOffice.org Writer version 2. Filled with timesaving tips and helpful advice, the No Stress Tech Guide leads the novice and intermediate user through the features of Writer.

#### **OpenOffice.org 2.x Draw Guide** Createspace Independent Pub

The essays in Web Writing respond to contemporary debates over the proper role of the Internet in higher education, steering a middle course between polarized attitudes that often dominate the conversation. The authors argue for the wise integration of web tools into what the liberal arts does best: writing across the curriculum. All academic disciplines value clear and compelling prose, whether that prose comes in the shape of a persuasive essay, scientific report, or creative expression. The act of writing visually demonstrates how we think in original and critical ways and in ways that are deeper than those that can be taught or assessed by a computer. Furthermore, learning to write well requires engaged readers who encourage and challenge us to revise our muddled first drafts and craft more distinctive and informed points of view. Indeed, a new generation of web-based tools for authoring, annotating, editing, and publishing can dramatically enrich the writing process, but doing so

requires liberal arts educators to rethink why and how we teach this skill, and to question those who blindly call for embracing or rejecting technology.

#### **A Conceptual Guide to OpenOffice. Org 2 for Windows and Linux** CreateSpace

This resource includes ten hands-on lessons that walk users step by step through the creation of various documents using the Open Source office suite. (Computer Books)

No Stress Tech Guide to OpenOffice. Org Writer 2 Concise Concepts Incorporated

This book is targeted to individuals and small businesses who want to learn OpenOffice.org. Save a **A Conceptual Guide to OpenOffice. Org 3** Lulu.com

The practical, user-friendly, insider's guide to mastering StarOffice, which opens files in over 200 formats, including Microsoft Office Word, Excel, and PowerPoint files. This practical, comprehensive, task-based guide to making the most of StarOffice 6.0 incorporates solutions to questions from hundreds of new StarOffice users, as well as insider's tips for power users, making this the most

#### OpenOffice.org Macros Explained Createspace Independent Publishing Platform

spreadsheets, presentations, graphics and databases. This book concentrates on OpenOffice.org Basic, giving an

overview of its language and structure before detailing the various commands and functions.

# Before You Even Open Your Mouth John Wiley & Sons

This guide is intended to offer both small and large, career and volunteer departments, specific recommendations and example for applying ergonomics. The guide's contents includes an introduction to ergonomics, ergonomic-related disorders, developing an ergonomics program, ergonomic hazards, preventing and controlling ergonomic hazards, training, medical management, procedures for reporting injuries, implementing the ergonomic program, and evaluating program effectiveness.

#### **LibreOffice 6.0 Writer Guide** Lulu.com

Writer is the word processor component of OpenOffice.org, and this guide will help you get the most from its features.

A Dictionary of Arts, Sciences, Literature and General Information University of Michigan Press Impress is OpenOffice.org's slide show component. This guide helps you make the most of the program's many features.

#### Createspace Independent Publishing Platform

LibreOffice is a freely-available, full-featured office suite that runs on Windows, Linux, and macOS computers. This book is for anyone who wants to get up to speed quickly with LibreOffice 6.0. It introduces Writer (word processing), Calc (spreadsheets), Impress (presentations), Draw (vector drawings), Math (equation editor), and Base (database). This book was written by volunteers from the LibreOffice community. Profits from the sale of this book will be used to benefit the community. **Writer Guide** Apress

A starter's guide to acquiring and using OpenOffice.org on its three major platforms--Windows, Linux, and Mac OS X--offers a thorough yet succinct collection of how-to answers for each component of OpenOffice.org, including Writer, Calc, Impress, Draw, Data Source tools, Web, and the Formula tool. Original. (Beginner).